#### **DUM č. 4 v sadě**

#### **36. Inf-12 Počítačové sítě**

Autor: Lukáš Rýdlo

Datum: 31.03.2014

Ročník: 3AV, 3AF

Anotace DUMu: Poskytovatelé připojení k internetu, ISP, peering, úkoly pro studenty.

Materiály jsou určeny pro bezplatné používání pro potřeby výuky a vzdělávání na všech typech škol a školských zařízení. Jakékoliv další využití podléhá autorskému zákonu.

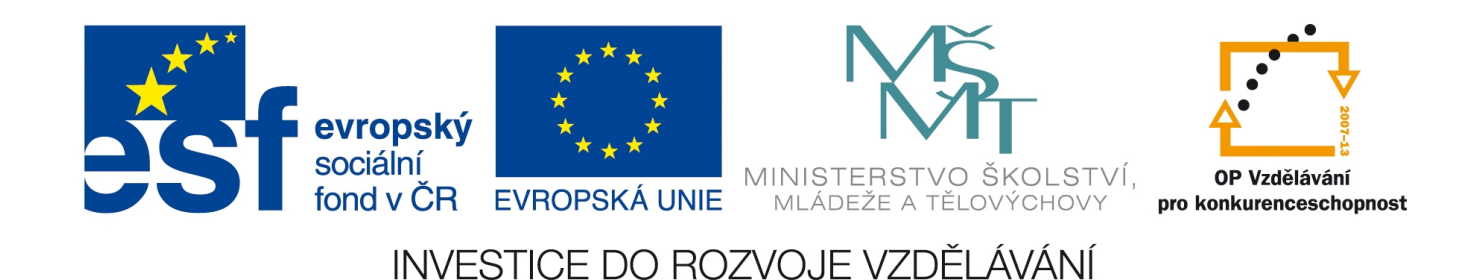

## Počítačové sítě Poskytovatelé připojení

## Poskytovatelé připojení

#### ISP – Internet Service Provider

- ten, kdo mi umožňuje připojit se k Internetu (s velkým i...)
- zpravidla musím za připojení platit
	- paušálně za období (po měsíci, v mobilu na den apod.)
	- za přenesený objem dat (hlavně dříve u dial-up připojení)
- různé ceny podle nabízených technologií a rychlostí a dalších služeb

## Omezení ISP

- Nejčastěji FUP = Fair User Policy
	- u sdílených připojení (mobilní technologie, ADSL apod.)
	- omezuje maximální povolené množství dat (obvykle za měsíc)
	- při překročení se obvykle drasticky sníží přenosová rychlost
- Svolení připojit jen 1 zařízení
	- obvykle kvůli počtu přidělovaných adres, lze obejít routerem
- Dynamická/statická a (ne)veřejná adresa
	- pro přístup na počítač (do sítě) z venku je nutné mít veřejnou a nejlépe statickou adresu
	- veřejných adres je málo, proto bývají někdy za další poplatek
	- více v kapitolce o adresování v sítích

## Jak jsou připojení k Internetu ISP?

### **Peering – vzájemné propojení ISP mezi sebou**

- po světě jsou centra, kde jsou propojení ISP navzájem
- tak vzniká Internet propojením jednotlivých sítí ISP
- ČR má peeringové centrum v Praze, sdružení NIX.CZ
	- statistika průtoku dat českým internetem: http://www.nix.cz/cs/port/mrtg2/nix-all
- Nové komerční centrum: Peering.cz
- privátní propojí se mezi sebou individuálně 2 ISP
	- umožňuje rychlejší (přímé) přenosy mezi jejich sítěmi
- veřejný propojí se více ISP společně (sdílený HW)
- Kde není dostupný peering, putují data do ciziny a zpět (snížení rychlosti).

## Bezplatné varianty

### • Free WiFi

- v kavárnách, knihovnách apod.
- viz http://www.free-wifi.cz/, http://www.wifi-zdarma.net/ apod.
- Hotspot
	- označení pro přístupový bod k internetu zdarma
	- může být i zaheslovaný (jen pro někoho)
	- snadno lze udělat hotspot z počítače, umí to i některé telefony
		- http://www.mobilmania.cz/clanky/jak-udelat-wi-fi-hotspot-z-pocitace-navod/s c-3-a-1320278/default.aspx
		- např. umožní připojit notebook na cestách přes internet v mobilu

### • CZFree.NET

- sdružení lidí, kteří vytváří síť mezi sebou a sdílí připojení k Internetu
- není zcela zdarma, přispívá se na společné vybavení a tomu, kdo ostatní připojuje do Internetu

# Úkoly

- Zjistěte, jaké jsou možnosti připojení k Internetu na adrese Ondrouškova 1, Brno-Bystrc. Hledejte rychlé a cenově dostupné připojení pro rodinu.
- Jedete na třídenní výlet do Prahy, nemáte internet v mobilu, ale budete chtít přečíst si e-maily a podívat se na Facebook. Jaká bude nejlevnější varianta?
- Na výlet jedete tentokrát do Olomouce a to o víkendu. Jaké jsou zde možnosti hotspotů?
- Zjistěte, jaké budu mít možnosti připojení k internetu, přestěhuji-li se na adresu Tišnovka 503/9, 664 31 Lelekovice.

# Úkoly – pokračování

- Najděte firmy nabízející internet ve Slavkově u Brna, Dražovicích a Rašově – jaké technologie jsou zde dostupné, kterou si vyberete (první obce pro stálé bydlení, v Rašově na rekreaci na chalupě) a kolik to bude stát?
- Bydlíte-li v Brně, za jakých podmínek si vyberete internet z nabídky firem Netbox, UPC a T-Mobile? Okomentujte výhody a nevýhody...

Nezapomeňte na místní poskytovatele v menších obcích a na nevýhody mobilních technologií!

## Zdroje

- http://cs.wikipedia.org/wiki/Poskytovatel interneto v%C3%A9ho\_p%C5%99ipojen%C3%AD
- http://nix.cz/cs
- http://cs.wikipedia.org/wiki/Peering
- http://www.root.cz/clanky/jak-se-meri-internet-zapisky-z-p eering-day-2014/
- http://www.vshosting.cz/blog/co-je-to-peering-a-jak-ovlivnu je-internetovy-provoz/
- http://cs.wikipedia.org/wiki/Hotspot %28internet%29